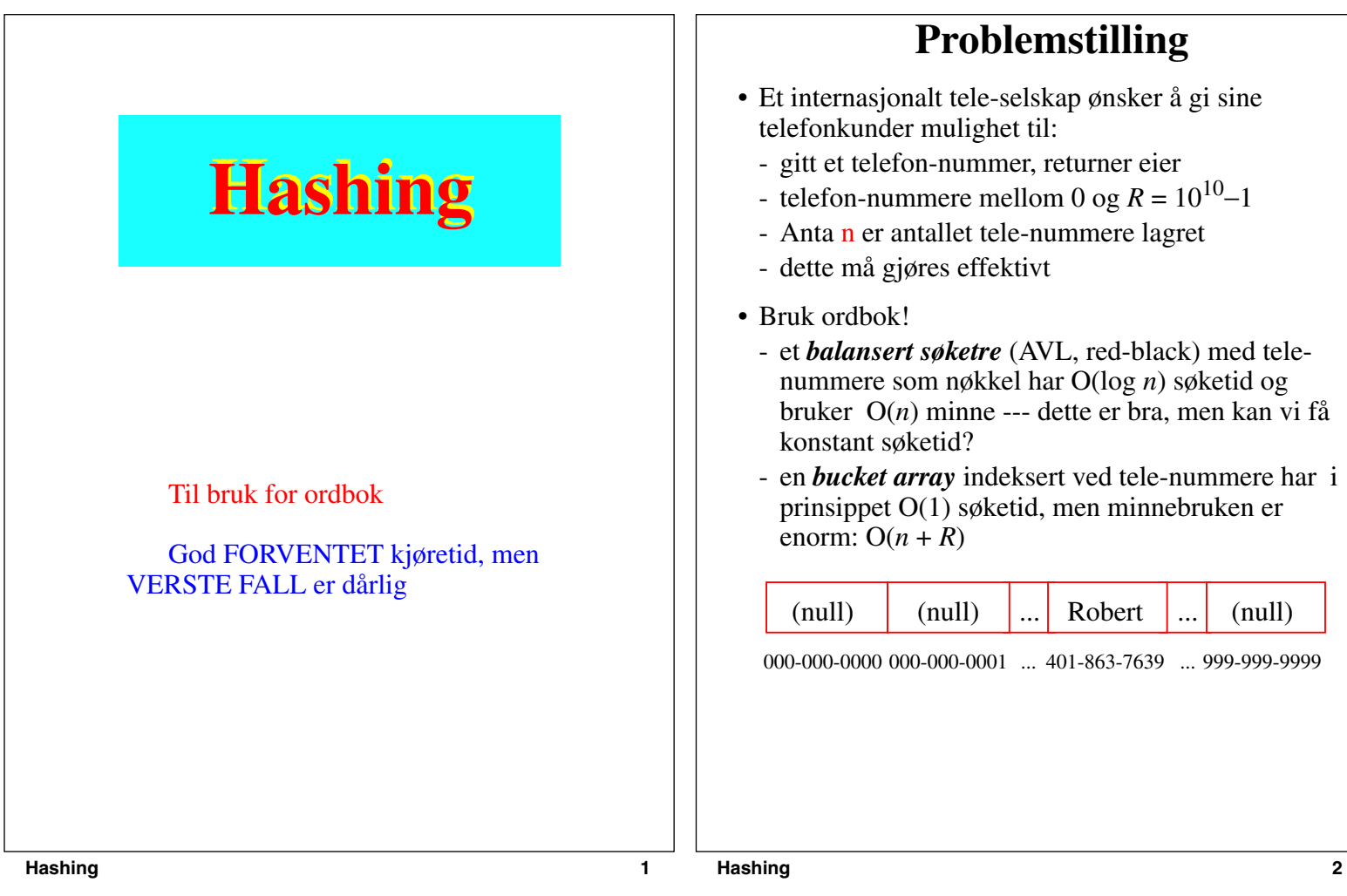

## **Ny løsning**

- En *HashTabell* er en alternativ løsning med O(1) forventet søketid og  $O(n + N)$  minnebruk, hvor N er valgt størrelse på hashtabell.
- Som array, med tillegg av en funksjon som sender tele-nummere til indeks i tabell
	- f.eks. indeks for tele-nummer X er (X MOD N)
- InsertItem (401-863-7639, Robert) i tabell av størrelse 5:
	- $-4018637639 \text{ mod } 5 = 4$ , dvs (401-863-7639, Robert) lagres i indeks 4 i hash-tabellen

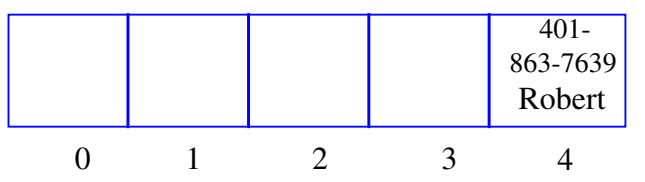

- Et søk bruker samme prossess: send tele-nummer til indeks, og sjekk hash-tabell i den indeks.
- InsertItem (401-863-9350, Arne). OK
- InsertItem (401-863-2234, Ole). Vi får *kollisjon*!

## **Kollisjons-håndtering**

- Hva gjør vi med to nøkler som sendes til samme indeks av hash-funksjonen?
- Anvend *kjeding*
	- Lagre en lenket *liste* for nøkler med samme indeks

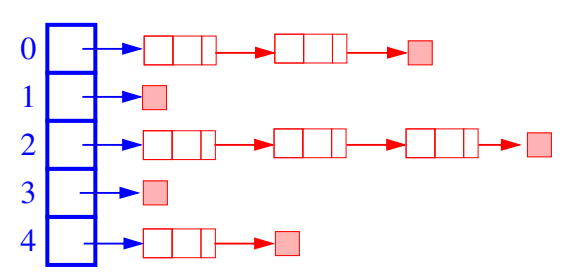

- Forventet, søk/innsetting/fjerning blir O(*n*/*N*), dersom de anvendte indeksene er uniformt distribuert
- Dvs, forventet kjøretid for hash-tabellen avhenger av valg av hash-funksjon og av tabellstørrelsen *N.*
- N velges noe større enn forventet n, f.eks. n/N=0.75. Re-hashing om nødvendig.

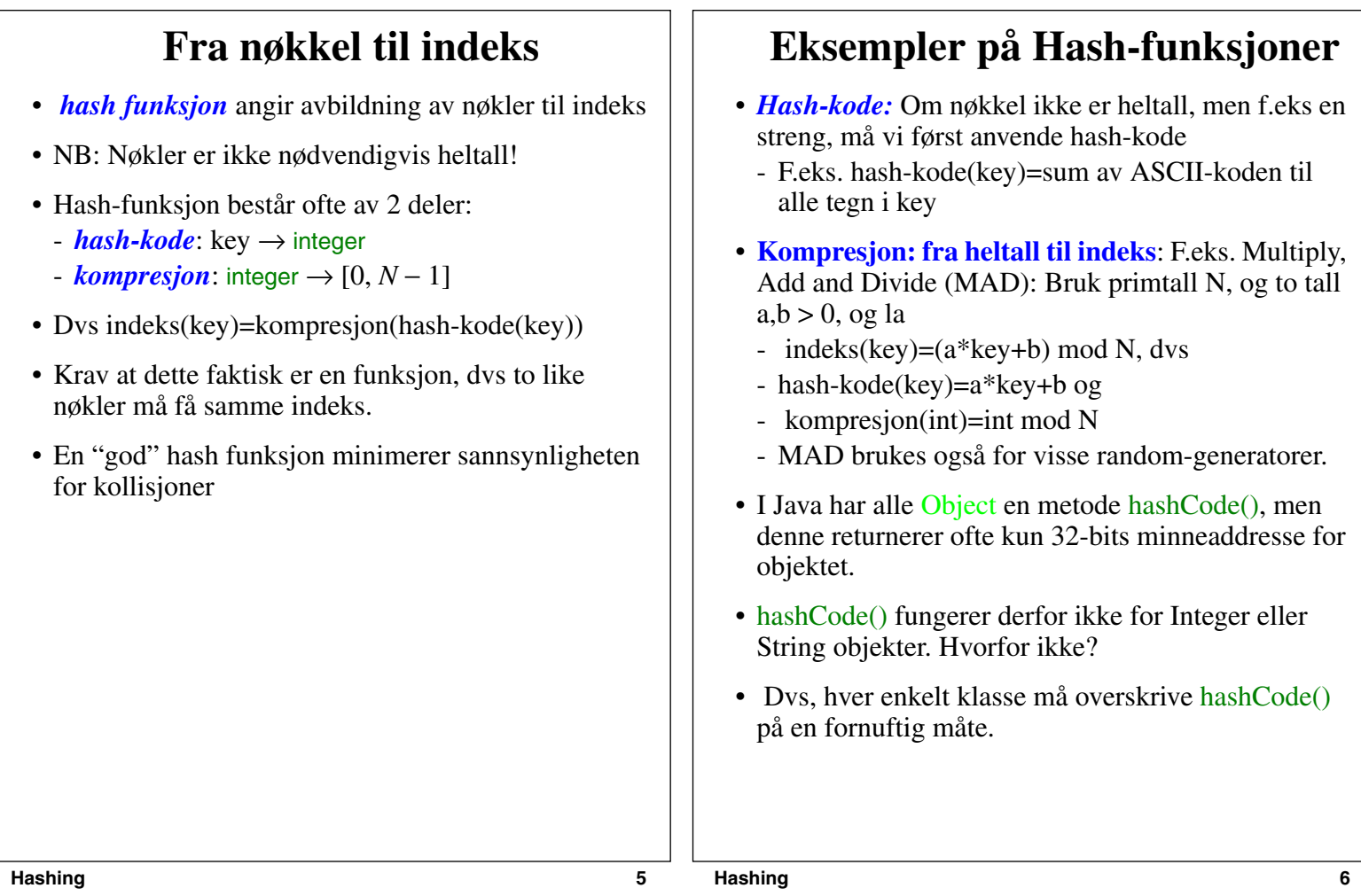

# **Mer om Kollisjoner**

- Hva gjør vi om flere nøkler sendes til samme indeks:
- Vi har sett *Kjeding*
- Kan også bruke 2 løsninger innen det som kalles *Åpen Addressering:*
	- *- Double Hashing*
	- *Lineære Forsøk* (eng: Linear Probing)

```
Linear Probing
```
• Om indeksen er opptatt, så forsøk neste indeks

linear\_probing\_insert(K) if (table is full) error

 $indeks = hash(K)$ 

while (table[indeks] opptatt)  $indeks = (indeks + 1) \text{ mod } N$ 

 $table[probe] = K$ 

- Et søk må gå bortover i tabellen til nøkkelen blir funnet, eller til en tom posisjon finnes
- Mindre minnebruk enn kjeding, ingen pekere
- Saktere enn kjeding - kan gå langt i tabellen
- Fjerning mer komplisert
	- kan f.eks. merke posisjon med gitt indeks som fjernet. Hva da med søk?
	- eller fylle denne ved å flytte verdier nedover i tabellen

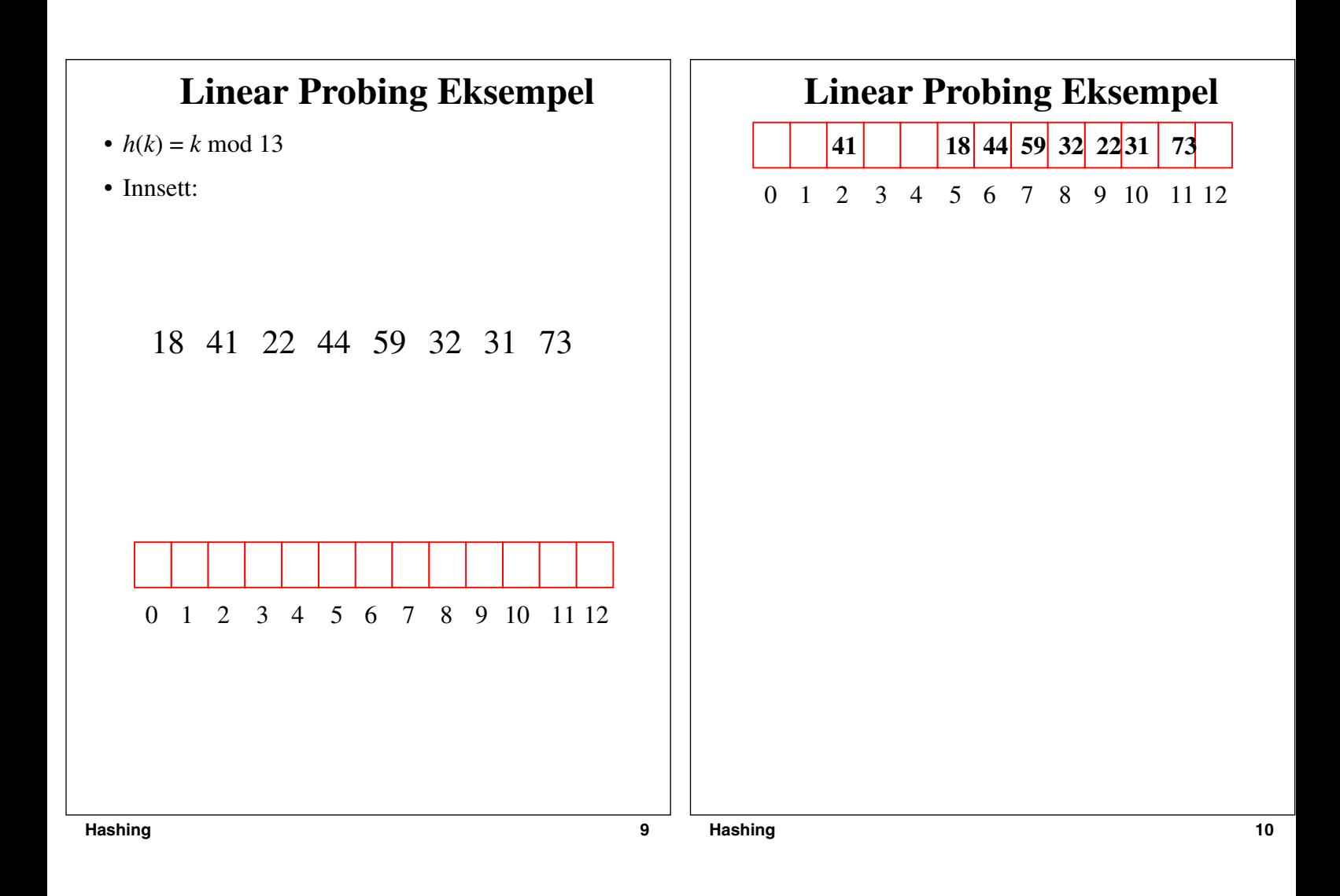

## **Double Hashing**

- Bruk 2 hash-funksjoner h1 og h2
- Om N er et primtall, vil alle indekser forsøkes

```
double hash insert(K)if(table is full) error
```
 $indeks = h1(K)$ offset =  $h2(K)$ 

while (table[indeks] opptatt) indeks = (indeks + offset) mod N

```
table[indexs] = K
```
- Analysen likner på linear probing
- Distribuerer nøkler mer uniformt enn linear probing.

### **Double Hashing Eksempel**

 $\bullet$  h1(K) = K mod 13  $h2(K) = 8 - K \mod 8$ - siden h2 skal adderes

18 41 22 44 59 32 31 73

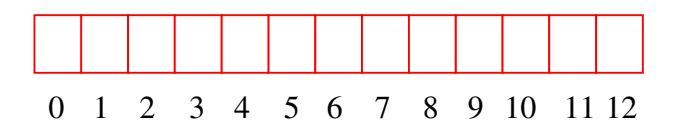

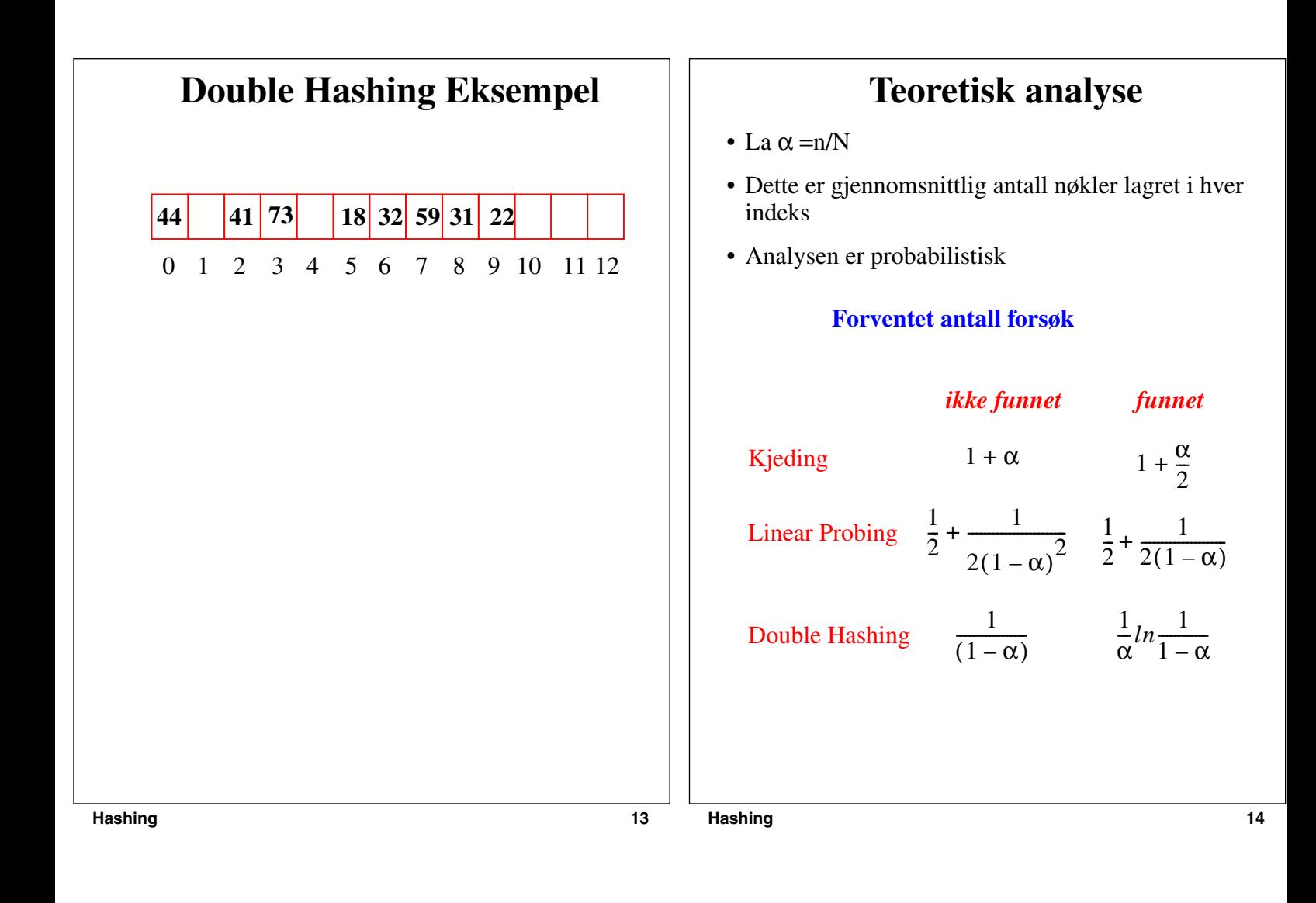

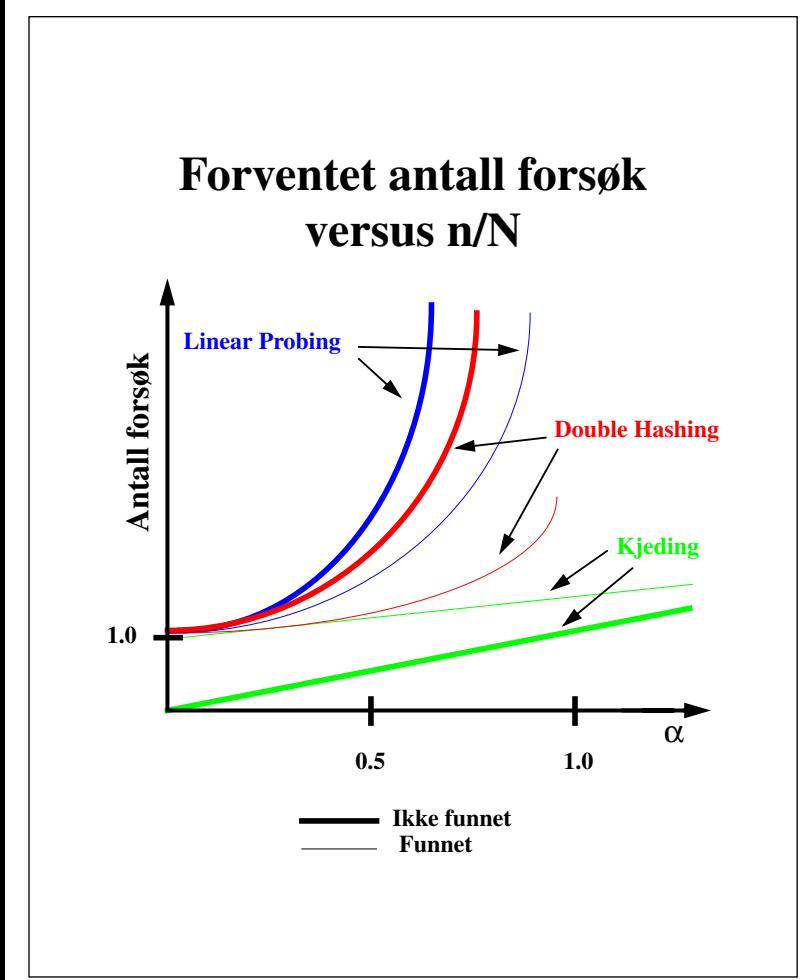